<<Authorware 7

<<Authorware 7

, tushu007.com

- 13 ISBN 9787302189329
- 10 ISBN 7302189323

出版时间:2009-1

页数:298

PDF

更多资源请访问:http://www.tushu007.com

, tushu007.com

## <<Authorware 7

Authorware 7 — Authorware 7

14 Authorware 7

Authorware 7

5<sup>c</sup>hange of the Secondary Authorware 7

 $,$  tushu007.com

## $<<$ Authorware  $7$

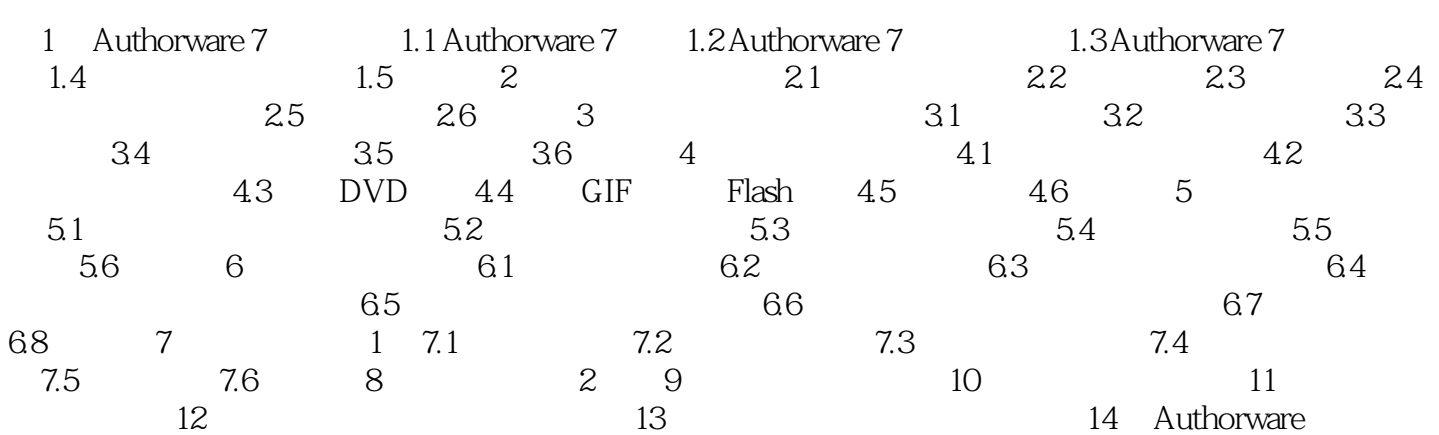

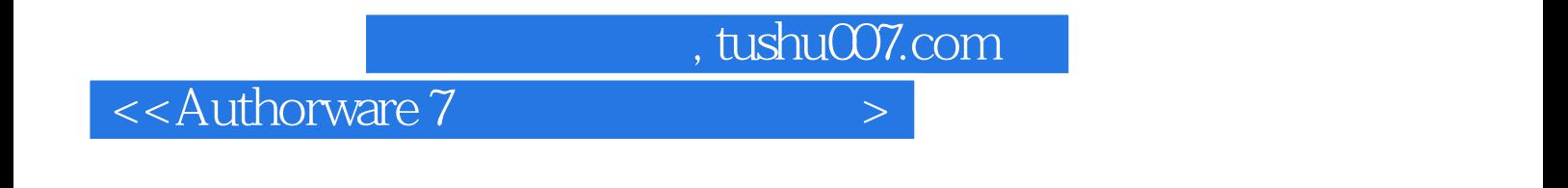

 $4$  $PPT$ 

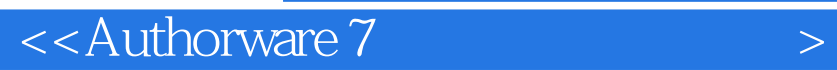

本站所提供下载的PDF图书仅提供预览和简介,请支持正版图书。

更多资源请访问:http://www.tushu007.com

 $,$  tushu007.com